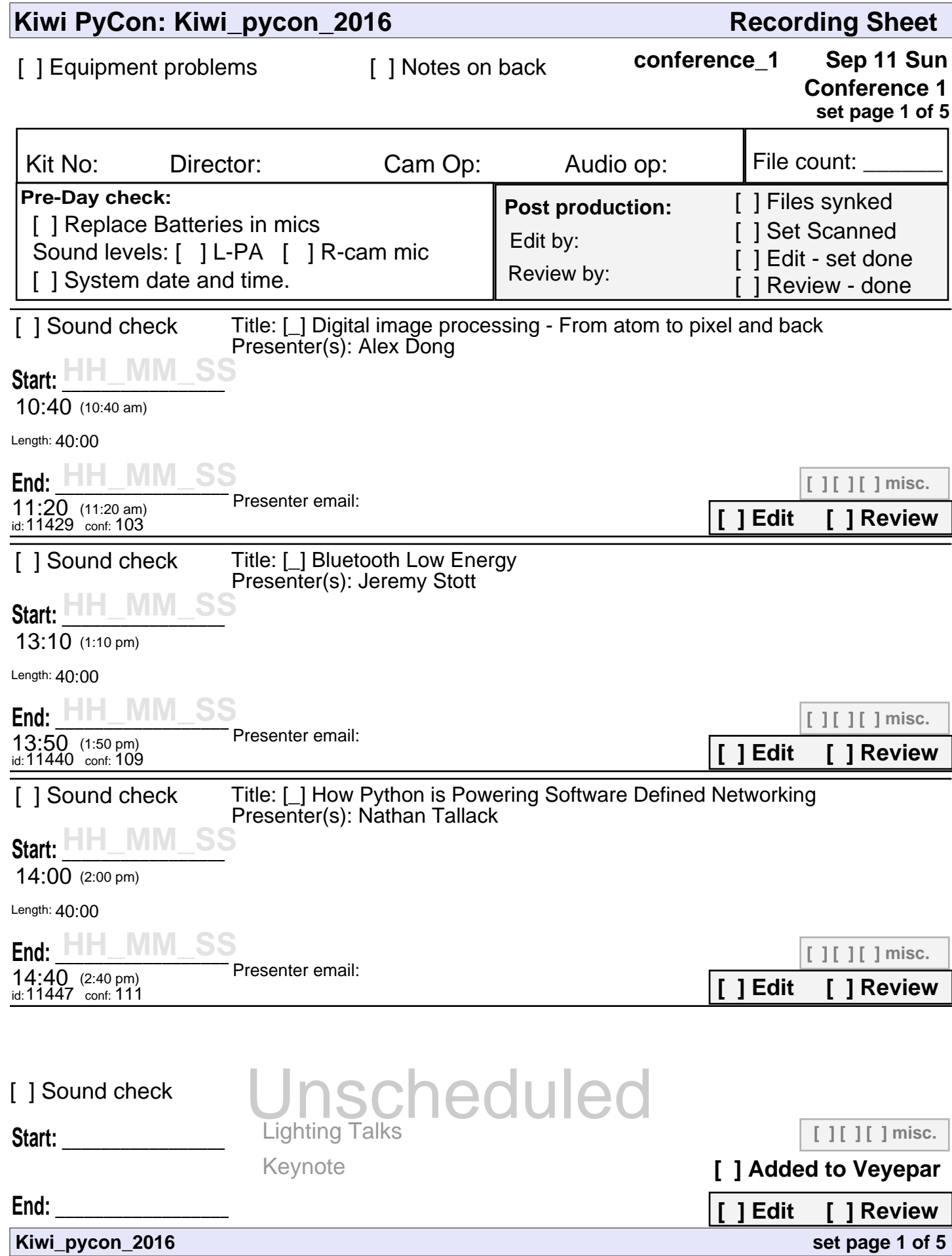

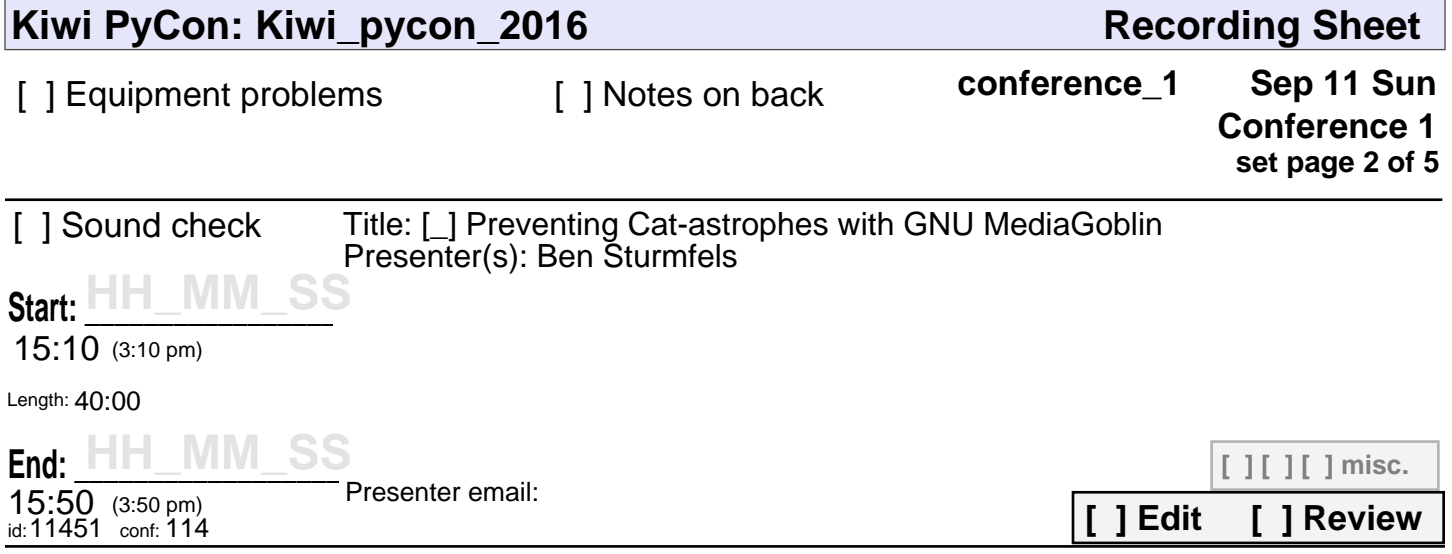

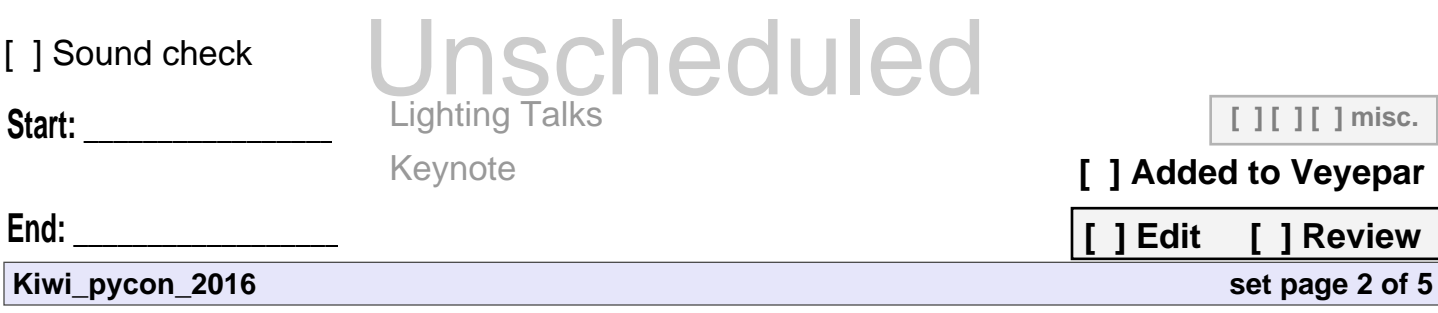

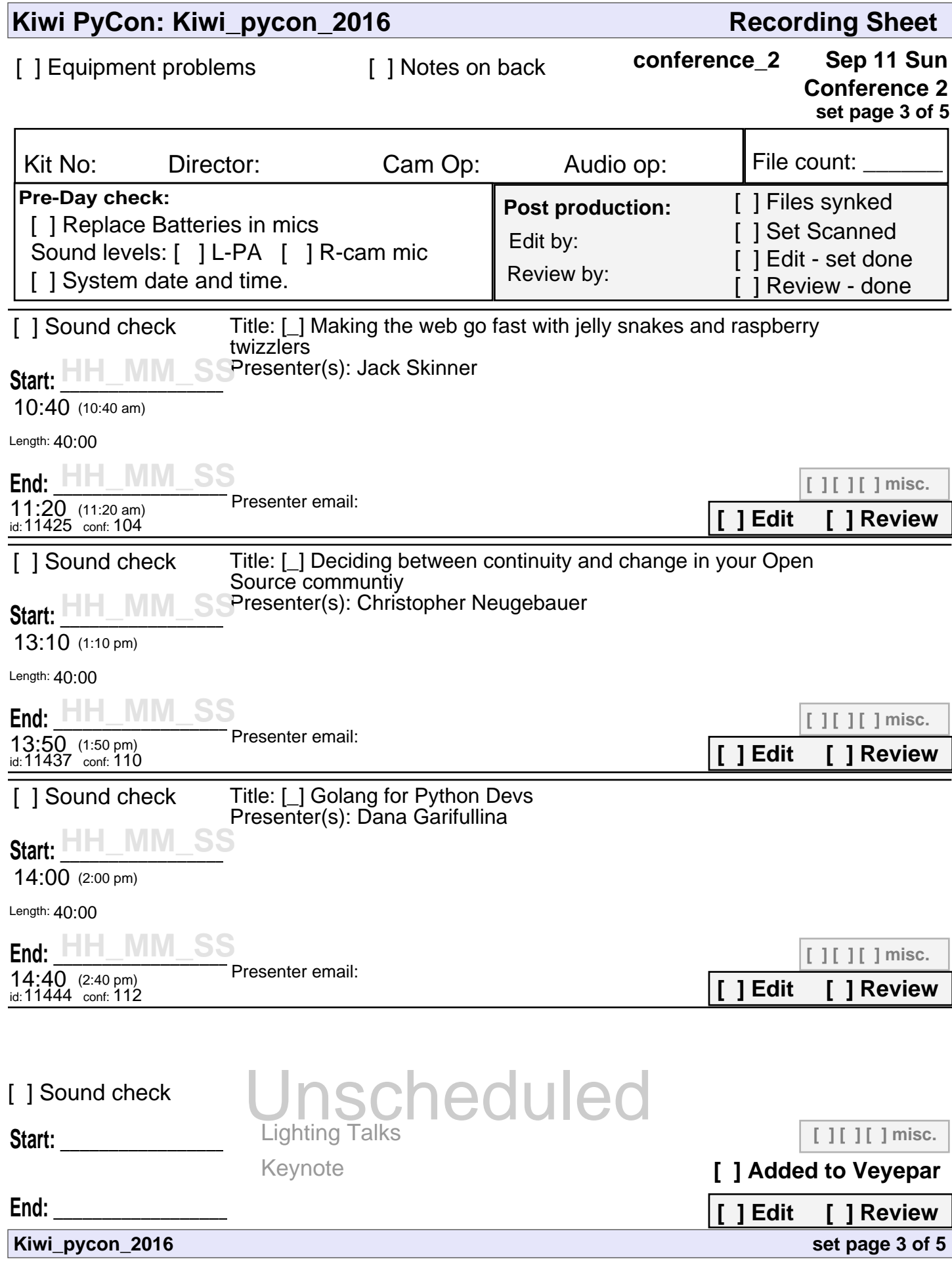

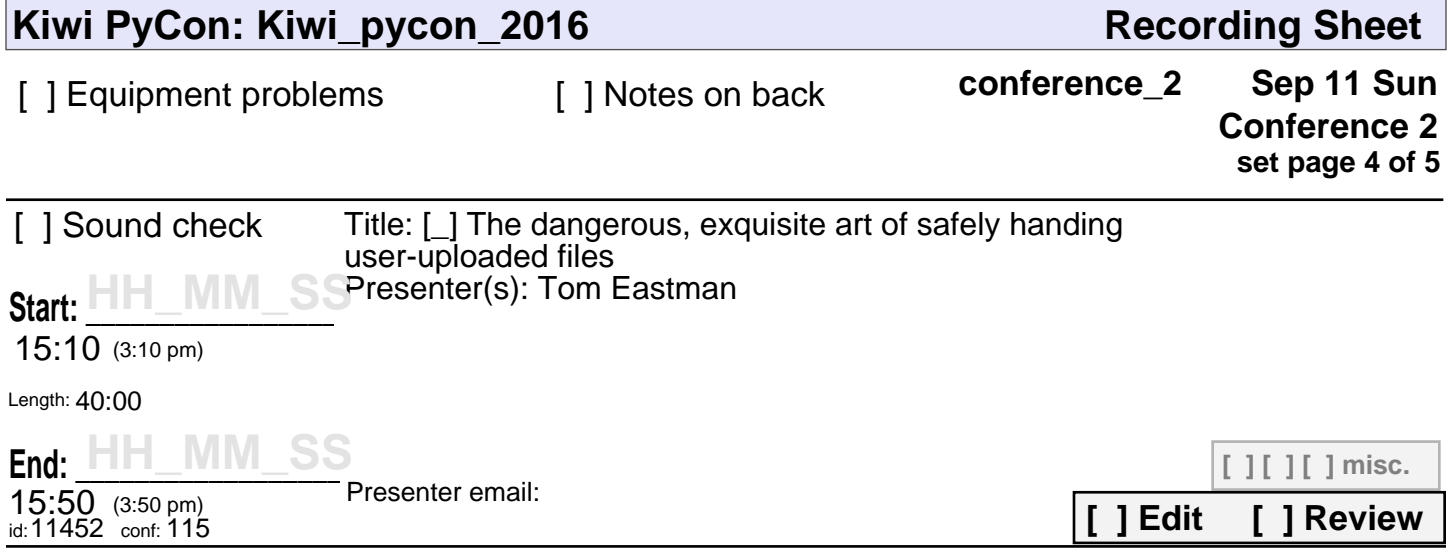

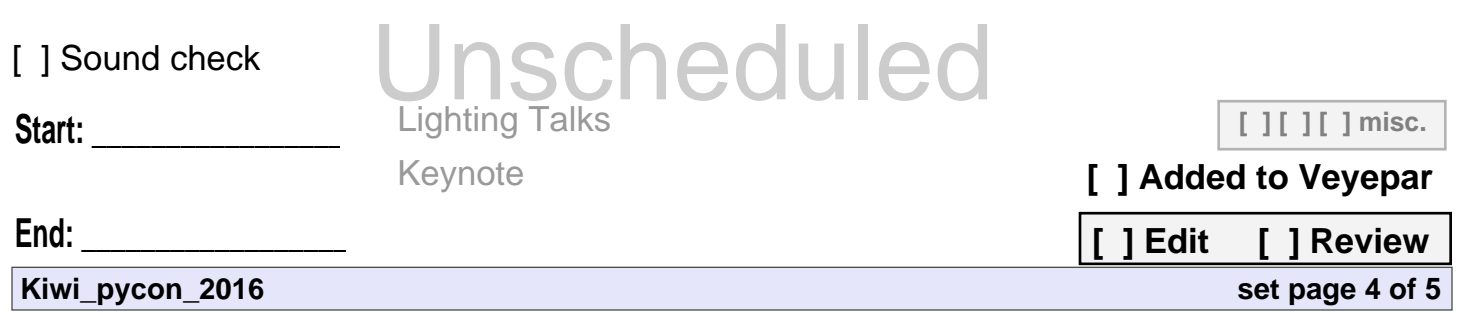

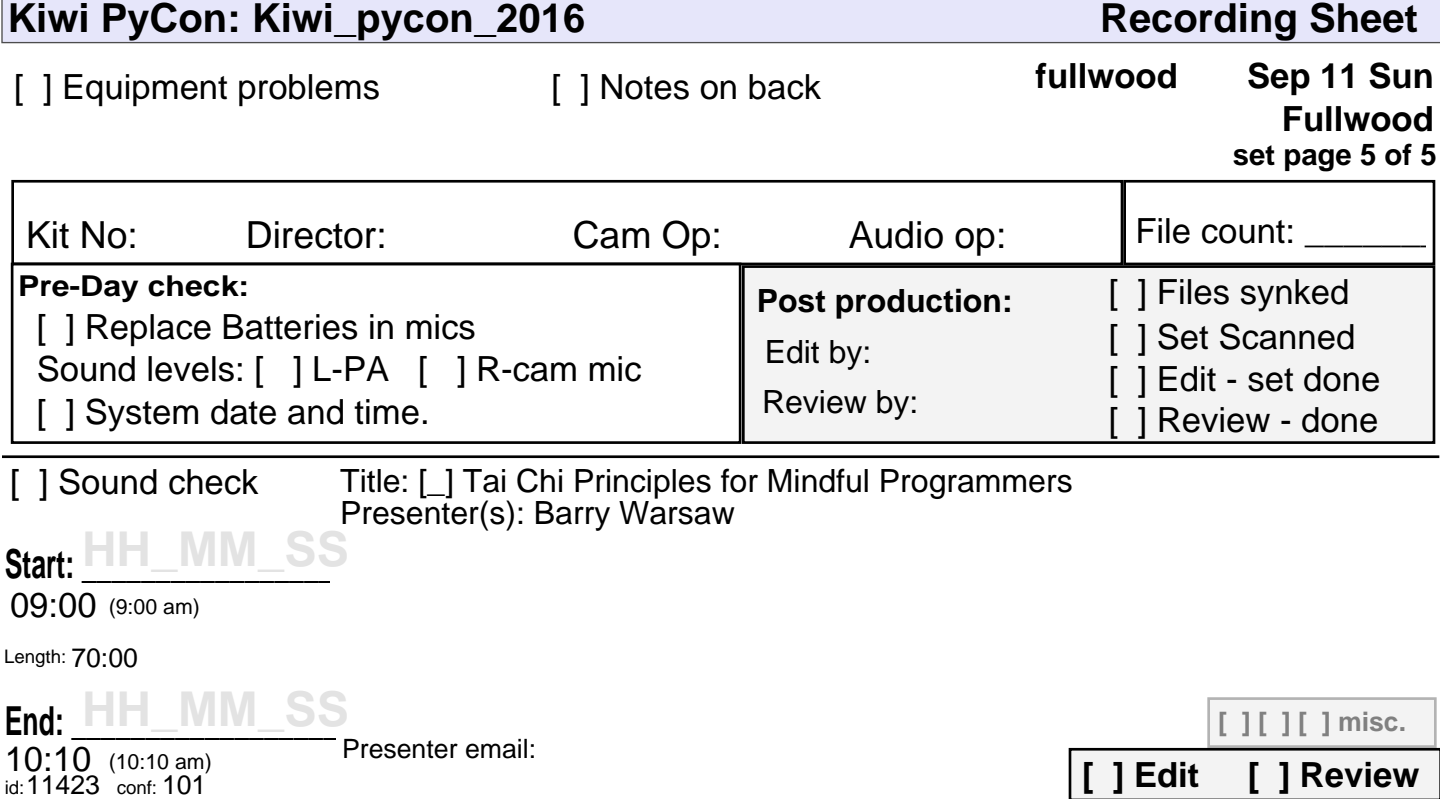

Ì

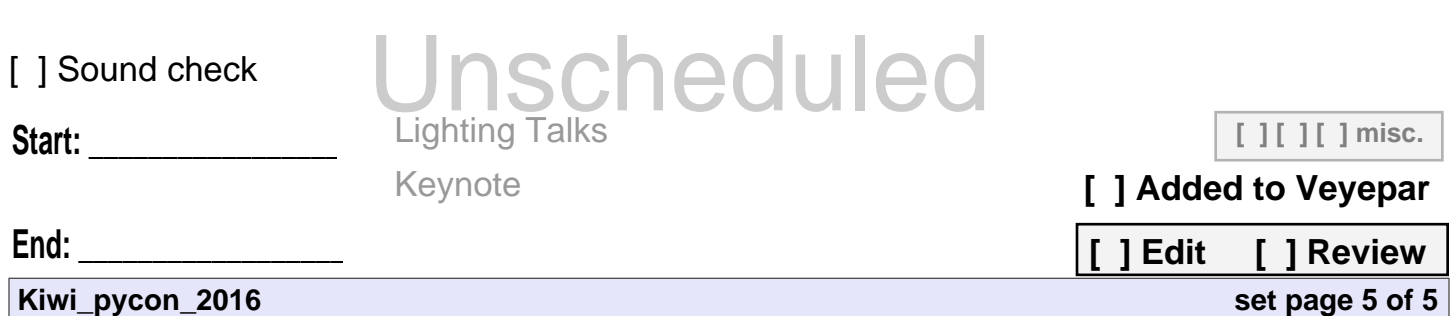